Hückeswagen, den 23.07.2006

Stadtverwaltung Hückeswagen Herrn Meier - Frankenfeld Auf'm Schloß 1 42499 Hückeswagen

Vi Varie al

42499 Hückeswagen

Tel. 1 1) P. R. Deie - R.<br>1. Bauceuse deux 19-10.

Betr.: Antrag auf Änderung o.g. Straßennamens in "Mühlenfeld". oder "Zum Mühlenfeld" zur Vorlage bei der nächsten Ratssitzung.

Sehr geehrter Herr Meier-Frankenfeld,

wie in unserem Telefonat vom 11.05.06 vereinbart, stelle ich hiermit schriftlich meinen Antrag auf Änderung des Straßennamens "Kieköm" in den Straßennamen "Mühlenfeld" und bitte Sie, dies in der nächsten Ratssitzung der Stadt Hückeswagen vorzulegen.

Wie im o.g. Telefonat geschildert, sind meine Beweggründe hierfür folgende:

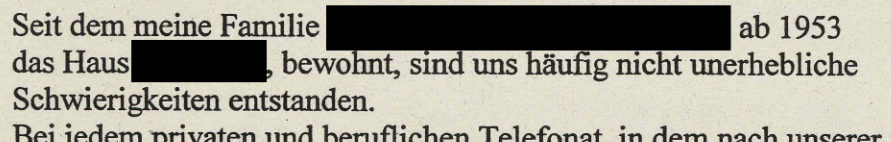

Anschrift gefragt wurde respective wird, müssen wir den Straßennamen mehrmals buchstabieren und oft dessen Bedeutung erklären, da er nicht verstanden wird.

Nun kommt noch hinzu, dass ich seit meiner Eheschließung, heiße – so in der Folge auch mein Sohn, so dass wir nun beide sowohl unseren Familiennamen als auch unseren Straßennamen mehrfach buchstabieren, ggf auch erklären müssen.

Nicht selten hört man dann noch am anderen Ende der Telefonleitung die abfällige Bemerkung, man wolle wohl den Anrufer "veräppeln" (leider auch noch schlimmere Ausdrücke).

Deshalb schlagen wir den ganz einfachen Straßennamen "Mühlenfeld" oder "Zum Mühlenfeld" vor, den jeder Auswärtige verstehen und schreiben kann,

und der in dieser Ortslage einen absolut historischen Hintergrund hat,

den die meisten Hückeswagener kennen.

So fand ich in städtischen Schreiben, und auch seitens des Regierungspräsidenten, Düsseldorf, unser Bauvorhaben betreffend, die damalige Bezeichnung "Auf dem Mühlenfeld". Dies finden wir allerdings zu lang.

Deshalb einfach: Mühlenfeld 1 oder 2, oder Zum Mühlenfeld 1 oder 2, womit die Hausnummer erhalten bleiben könnte.

Es gibt momentan nur die beiden Hausnummern Kieköm 2 und Kieköm 4= für meine Nachbarin, Frau , die sich ebenfalls über eine Straßennamensänderung sehr freuen würde.

Bei nur 2 Anschriften bedeutet die Umänderung keinen zu großen Verwaltungsaufwand.

In der Hoffnung, auf Ihr Verständnis, bitte ich um Ihre Änderungsmitteilung und verbleibe

mit freundlichen Grüßen